Министерство сельского хозяйства Российской Федерации Трубчевский аграрный колледж – филиал федерального государственного бюджетного образовательного учреждения высшего образования «Брянский государственный аграрный университет»

# РАБОЧАЯ ПРОГРАММА ДИСЦИПЛИНЫ

# **ОП.11. Мультимедийные технологии**

специальности 09.02.04 Информационные системы (по отраслям)

Брянская область, 2020 г.

СОГЛАСОВАНО: Зав. библиотекой Т.М.Овсянникова

20.05.2020r

PACCMOTPEHO: ЦМК общеобразовательных и технических дисциплин Протокол № 7 от «20» мая 2020 г. Председатель  $\mathbb{Z}$ В.В. Лопаткин

УТВЕРЖЛАЮ: Зам. директора по учебной работе Л.Н. Данченко

20.05.2020 г.

Рабочая программа дисциплины ОП.11. Мультимедийные технологии разработана на основе Федерального государственного образовательного стандарта по специальности среднего профессионального образования (далее СПО) 09.02.04 Информационные системы по отраслям.

В рабочей программе дается описание основных знаний, умений и компетенций дисциплины «Мультимедийные технологии», приводится почасовое планирование теоретических, практических и самостоятельных занятий, дан перечень материально технического оснащения, литературных источников, необходимых для успешного изучения дисциплины.

Составитель: Лопаткин В.В. - зам. директора по воспитательной работе, председатель цикловой методической комиссии общеобразовательных и технических дисциплин, преподаватель высшей квалификационной категории Трубчевского филиала ФГБОУ ВО Брянский ГАУ

Рецензенты: Саликова Т.С. - преподаватель высшей категории общепрофессиональных дисциплин и профессиональных модулей Трубчевского филиала ФГБОУ ВО Брянский ГАУ. Будёхин В.А. - начальник отдела АСУ ГБУЗ «Трубчевская центральная районная больница»

Рекомендована методическим советом Трубчевского филиала ФГБОУ ВО Брянский ГАУ Протокол заседания № 6 от 20.05.2020 года

# **СОДЕРЖАНИЕ**

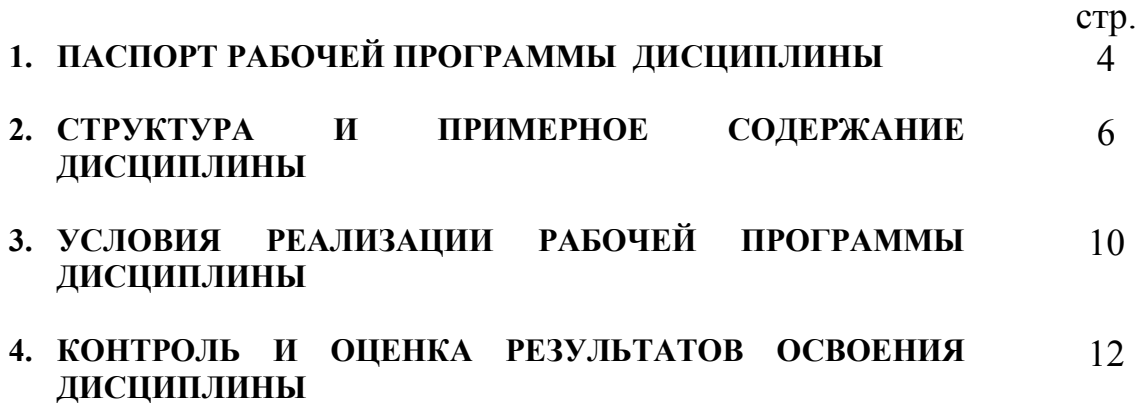

# **1. ПАСПОРТ РАБОЧЕЙ ПРОГРАММЫ ДИСЦИПЛИНЫ ОП.11. Мультимедийные технологии**

### **1.1. Область применения программы**

Рабочая программа дисциплины является частью программы подготовки специалистов среднего звена в соответствии с ФГОС по специальности СПО 09.02.04 Информационные системы (по отраслям).

## **1.2. Место дисциплины в структуре программы подготовки специалистов среднего звена:**

Профессиональный цикл

## **1.3. Цели и задачи дисциплины – требования к результатам освоения дисциплины:**

В результате освоения дисциплины обучающийся должен **уметь:**

- выполнять основные методы компьютерной обработки и синтеза звука, изображений, гипертекста;
- разрабатывать и эксплуатировать аппаратные средства мультимедиатехнологий;
- создавать WEB-страницы и работать в глобальной сети Internet, в локальных сетях предприятий-производителей аудиовизуальной продукции;
- создавать мультимедийные приложения.

В результате освоения дисциплины обучающийся должен **знать:** 

- современные направления мультимедиа-технологий, аппаратных и программных средств, имеющихся на рынке в настоящее время и в перспективе;
- приемы компьютерной обработки синтеза звука, изображений, гипертекста;
- приемы конвертирования audio и video форматов.

В результате освоения дисциплины обучающиеся **приобретают практический опыт** в:

- компьютерной обработке и синтезе звука, изображений, гипертекста;
- эксплуатации аппаратных средств мультимедиа-технологий;

 создании WEB-страниц и работе в глобальной сети Internet, в локальных сетях предприятий-производителей аудиовизуальной продукции.

В результате освоения дисциплины обучающийся должен обладать **общими компетенциями**, включающими в себя способность:

ОК 1. Понимать сущность и социальную значимость своей будущей профессии, проявлять к ней устойчивый интерес.

ОК 2. Организовывать собственную деятельность, выбирать типовые методы и способы выполнения профессиональных задач, оценивать их эффективность и качество.

ОК 3. Принимать решения в стандартных и нестандартных ситуациях и нести за них ответственность.

ОК 4. Осуществлять поиск и использование информации, необходимой для эффективного выполнения профессиональных задач, профессионального и личностного развития.

ОК 5. Использовать информационно-коммуникационные технологии в профессиональной деятельности.

ОК 6. Работать в коллективе и команде, эффективно общаться с коллегами, руководством, потребителями.

ОК 7. Брать на себя ответственность за работу членов команды (подчиненных), результат выполнения заданий.

ОК 8. Самостоятельно определять задачи профессионального и личностного развития, заниматься самообразованием, осознанно планировать повышение квалификации.

ОК 9. Ориентироваться в условиях частой смены технологий в профессиональной деятельности.

В результате освоения дисциплины обучающийся должен обладать следующими **профессиональными компетенциями**, соответствующими видам деятельности:

ПК 1.7. Производить инсталляцию и настройку информационной системы в рамках своей компетенции, документировать результаты работ.

ПК 1.9. Выполнять регламенты по обновлению, техническому сопровождению и восстановлению данных информационной системы, работать с технической документацией.

ПК 1.10. Обеспечивать организацию доступа пользователей информационной системы в рамках своей компетенции.

ПК 2.1. Участвовать в разработке технического задания.

## **1.4. Рекомендуемое количество часов на освоение программы дисциплины:**

максимальной учебной нагрузки обучающегося 87 часов, в том числе: обязательной аудиторной учебной нагрузки обучающегося 58 часов; самостоятельной работы обучающегося 29 часов.

# **2. СТРУКТУРА И ПРИМЕРНОЕ СОДЕРЖАНИЕ ДИСЦИПЛИНЫ**

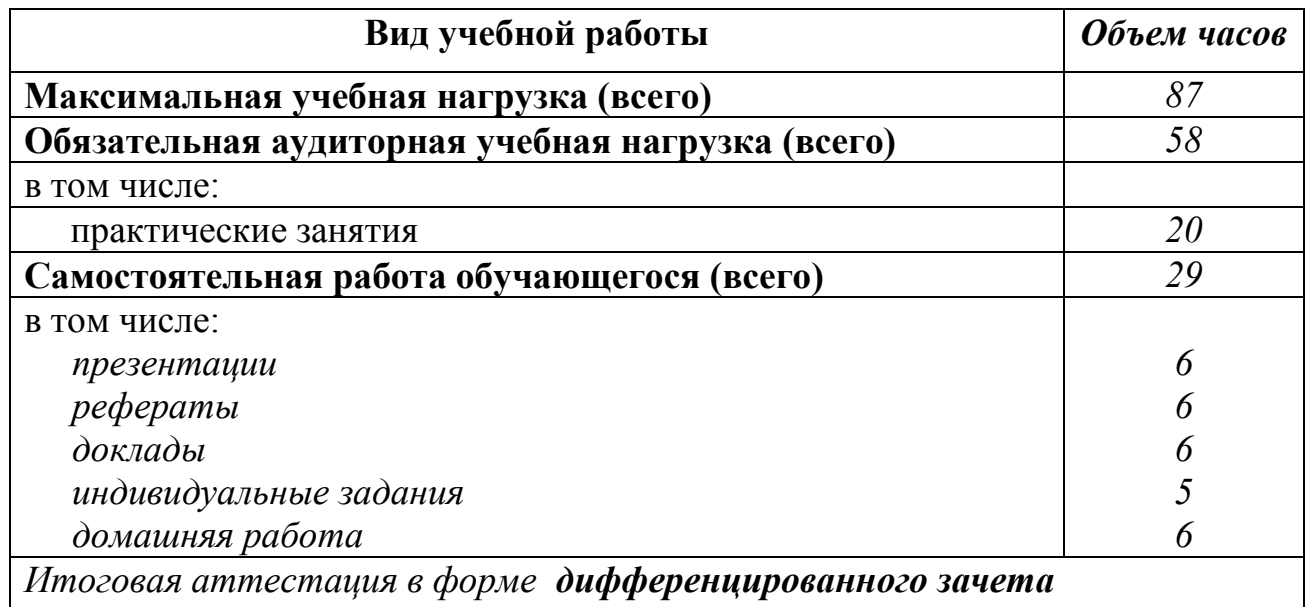

### **2.1. Объем дисциплины и виды учебной работы**

Реализация рабочей программы предусматривает в целях реализации компетентностного подхода:

-использование в образовательном процессе активных и интерактивных форм проведения занятий (компьютерных симуляций, деловых и ролевых игр, разбора конкретных ситуаций, психологических и иных тренингов, групповых дискуссий) в сочетании с внеаудиторной работой для формирования и развития общих и профессиональных компетенций обучающихся;

-выполнение обучающимися лабораторных и практических занятий, включая как обязательный компонент практические задания с использованием персональных компьютеров;

-четкое формулирование требований к результатам их освоения: компетенциям, приобретаемому практическому опыту, знаниям и умениям.

# **2.2.** Тематический план и содержание дисциплины **«Мультимедийные технологии»**

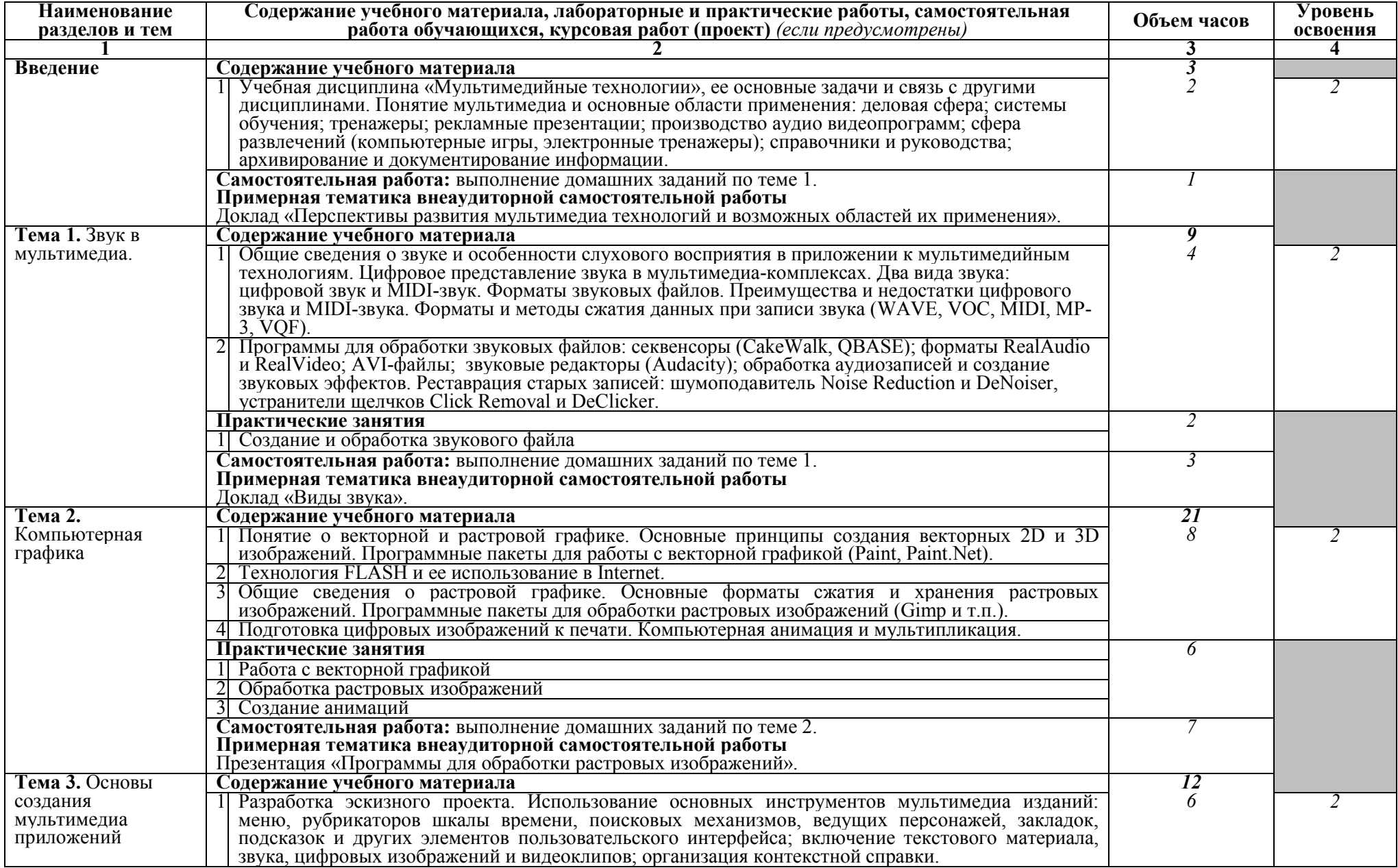

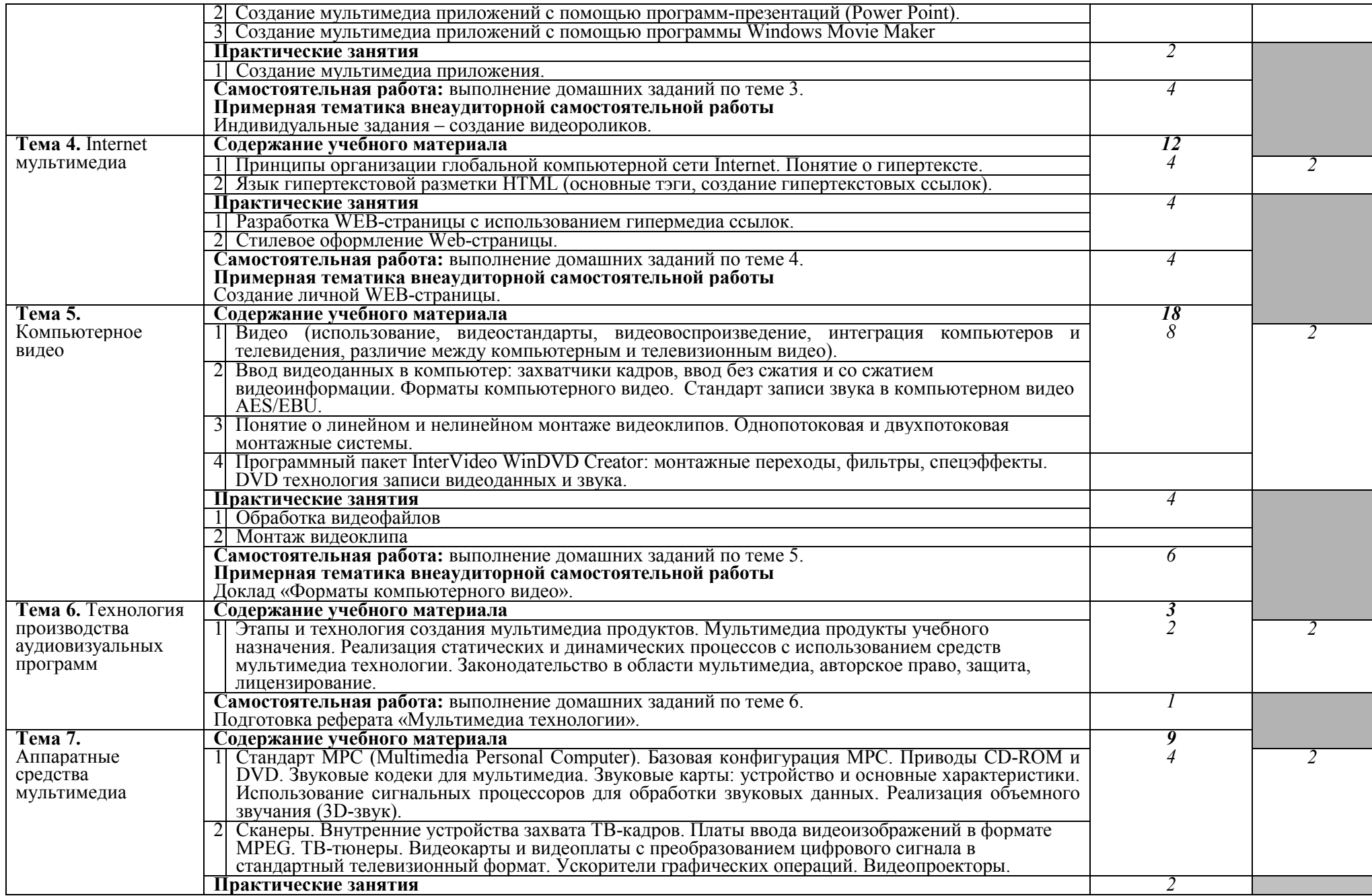

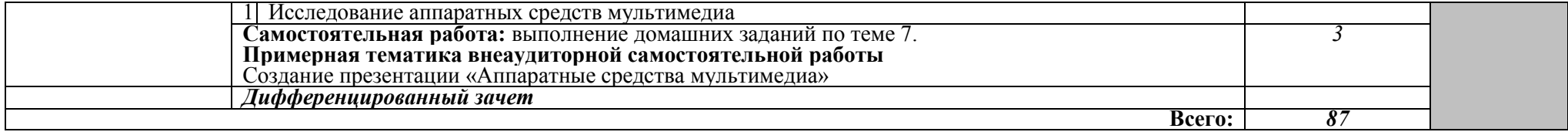

Для характеристики уровня освоения учебного материала используются следующие обозначения:

1. – ознакомительный (узнавание ранее изученных объектов, свойств);

2. – репродуктивный (выполнение деятельности по образцу, инструкции или под руководством)

3. – продуктивный (планирование и самостоятельное выполнение деятельности, решение проблемных задач)

### **3. УСЛОВИЯ РЕАЛИЗАЦИИ ПРОГРАММЫ ДИСЦИПЛИНЫ**

#### **3.1. Требования к минимальному материально-техническому обеспечению**

Реализация программы дисциплины требует наличия лаборатории технических средств информатизации №10:

- компьютерный класс с лицензионным программным обеспечением и мультимедийным проектором;

- технические средства обучения:
- Системный блок (10 шт.): Intel Core 2 Duo 2.6 Ghz (E 5300), 2048 Mb DDR2, HDD 250 Gb, DVD/RW
- Монитор (10 шт.): LG Flatron W1943C
- Системный блок: Intel Core 2 Duo 2.6 Ghz (E 5300), 2048 Mb DDR2, HDD 250 Gb, DVD/RW
- Монитор: LG Flatron W1943C
- Принтер Samsung ML-1640
- Сканер HP Scanjet G2410
- Аудио колонки
- Операционная система Windows XP Pro 32 bit
- Microsoft Office 2010 Standard
- Microsoft Access 2010
- Microsoft Project 2010
- Visual Studio 2005
- $-$  KOMITAC-3D V15.2
- 360 Total Security Essential
- 7zip, AIMP, Audacity, Auslogics Disk Defrag, CCleaner, CDBurnerXP, Double, Commander, FastStone Image Viewer, Freemake Video Converter, GIMP, Java, K-Lite, Codec Pack, LibreOffice, MediaInfo, Microsoft .NET Framework, Microsoft Silverlight
- Microsoft Visual C++ 2005-2019, Mozilla Firefox, MPC-BE, Notepad++, Paint.NET, Python, Ramus, Revo Uninstaller Free, Stamina, SumatraPDF, WinDjView

Помещение для самостоятельной работы (библиотека, читальный зал с выходом в сеть Интернет)

- Системный блок(6шт.): Intel Core 2 Duo 2.5 Ghz (E 5200), 2048 Mb DDR2, HDD 250 Gb, DVD/RW
- Монитор $(6 \text{ mr.})$ : BENQ E910
- Системный блок: Intel Core 2 Duo 2.53 Ghz (E 7200), 2048 Mb DDR2, HDD 120 Gb, DVD/RW
- Монитор: Acer V226HQL
- $-M\Phi$ Y: Canon IR 2520
- Системный блок: Intel Core 2 Duo 3.00 Ghz (E 8400), 2048 Mb DDR2, HDD 120 Gb, DVD/RW
- Монитор: Acer V2003W
- Сканер Canon CanoScan LIDE 25
- Телевизор SUPRA 42 дюйма
- Аудио колонки
- Операционная система Windows 7 Pro 32 bit
- Microsoft Office 2010 Standard
- 7zip, Aimp, Audacity, 360 Total Security Essential, CCleaner
- CDBurnerXP, PDF-XChange Viewe, PotPlaye, JRE, LibreOffice,
- Microsoft.NET Framework, Google Chrome, Firefox, Paint.NET,
- The GIMP, Double Commander.

### **3.2. Информационное обеспечение обучения**

### **Перечень рекомендуемых учебных изданий, Интернет-ресурсов, дополнительной литературы**

### **Основные источники:**

- 1. Киселев С.В. Веб-дизайн (5-е изд., стер.) учеб. пособие. М.: ИЦ «Академия», 2016.
- 2. Д.А. Евсеев. Web-дизайн в примерах и задачах М.: КНОРУС, 2016
- 3. Киселев С.В. Средства мультимедиа (4-е изд., стер.) учеб. пособие М.: ИЦ «Академия», 2016.

### **Дополнительные:**

- 4. С. В. Синаторов Информационные технологии Москва: АЛЬФА-М-ИНФРА-М, 2016 г.
- 5. Бондарева Г.А. Мультимедиа технологии [Электронный ресурс]: учебное пособие для студентов, обучающихся по направлениям подготовки: «Информационные системы и технологии», «Инфокоммуникационные технологии и системы связи», «Радиотехника», «Сервис» / Г.А. Бондарева. — Электрон. текстовые данные. — Саратов: Вузовское образование, 2017. — 158 c. — 2227-8397. — Режим доступа: <http://www.iprbookshop.ru/56283.html>
- 6. Бондарева Г.А. Лабораторный практикум по дисциплине «Мультимедиа технологии» [Электронный ресурс]: для студентов, обучающихся по направлениям подготовки 09.03.02 «Информационные системы и технологии», 11.03.01 «Радиотехника», 11.03.02 «Инфокоммуникационные технологии и системы связи», 43.03.01 «Сервис» / Г.А. Бондарева. — Электрон. текстовые данные. — Саратов: Вузовское образование, 2017. — 108 c. — 2227-8397. — Режим доступа: <http://www.iprbookshop.ru/56282.html>
- 7. Изучение процессов поддержки мультимедиа распределенных операционных систем [Электронный ресурс] : практикум № 71 / . — Электрон. Текстовые данные. — М. : Московский технический университет связи и информатики, 2016. — 16 c. — 2227-8397. — Режим доступа:<http://www.iprbookshop.ru/61477.html>
- 8. Семантический веб [Электронный ресурс] / Г. Антониоу [и др.]. Электрон. дан. — Москва: ДМК Пресс, 2016. — 240 с. — Режим доступа: https://e.lanbook.com/book/69963.

### **Internet-ресурсы**

- 1. Портал Брянского государственного аграрного университета Раздел «Научная библиотека» Полнотекстовые документы [http://www.bgsha.com](http://www.bgsha.com/)
- 2. ИС [«Единое окно доступа к образовательным ресурсам»](http://window.edu.ru/library) Федерального агентства по образованию http://window.edu.ru
- 3. Электронно-библиотечная система издательства [«Лань»](http://e.lanbook.com/) <http://e.lanbook.com/>
- 4. База данных «Ай Пи Эр Медиа»<http://www.iprbookshop.ru/>
- 5. Электронно-библиотечная система «ИНФОРМИО» www.informio.ru
- 6. Электронно-библиотечная система «AgriLib»<http://ebs.rgazu.ru/>
- 7. Электронно-библиотечная система "Национальный цифровой ресурс "РУКОНТ" [http://rucont.ru](http://rucont.ru/)
- 8. Электронно-библиотечная система "BOOK.ru"<https://www.book.ru/>

Использование активных и интерактивных форм проведения занятий. В целях реализации компетентностного подхода, для формирования и развития общих и профессиональных компетенций обучающихся, в процессе изучения дисциплины используются следующие активные и интерактивные формы проведения занятий: разбор конкретных ситуаций, групповые дискуссии, творческие задания, лекция-беседа, лекция – презентация, проблемная лекция, метод работы в малых группах, метод проектов.

### **4. КОНТРОЛЬ И ОЦЕНКА РЕЗУЛЬТАТОВ ОСВОЕНИЯ ДИСЦИПЛИНЫ**

**Контроль и оценка** результатов освоения дисциплины осуществляется преподавателем в процессе проведения практических занятий и лабораторных работ, тестирования, а также выполнения обучающимися индивидуальных заданий, проектов, исследований.

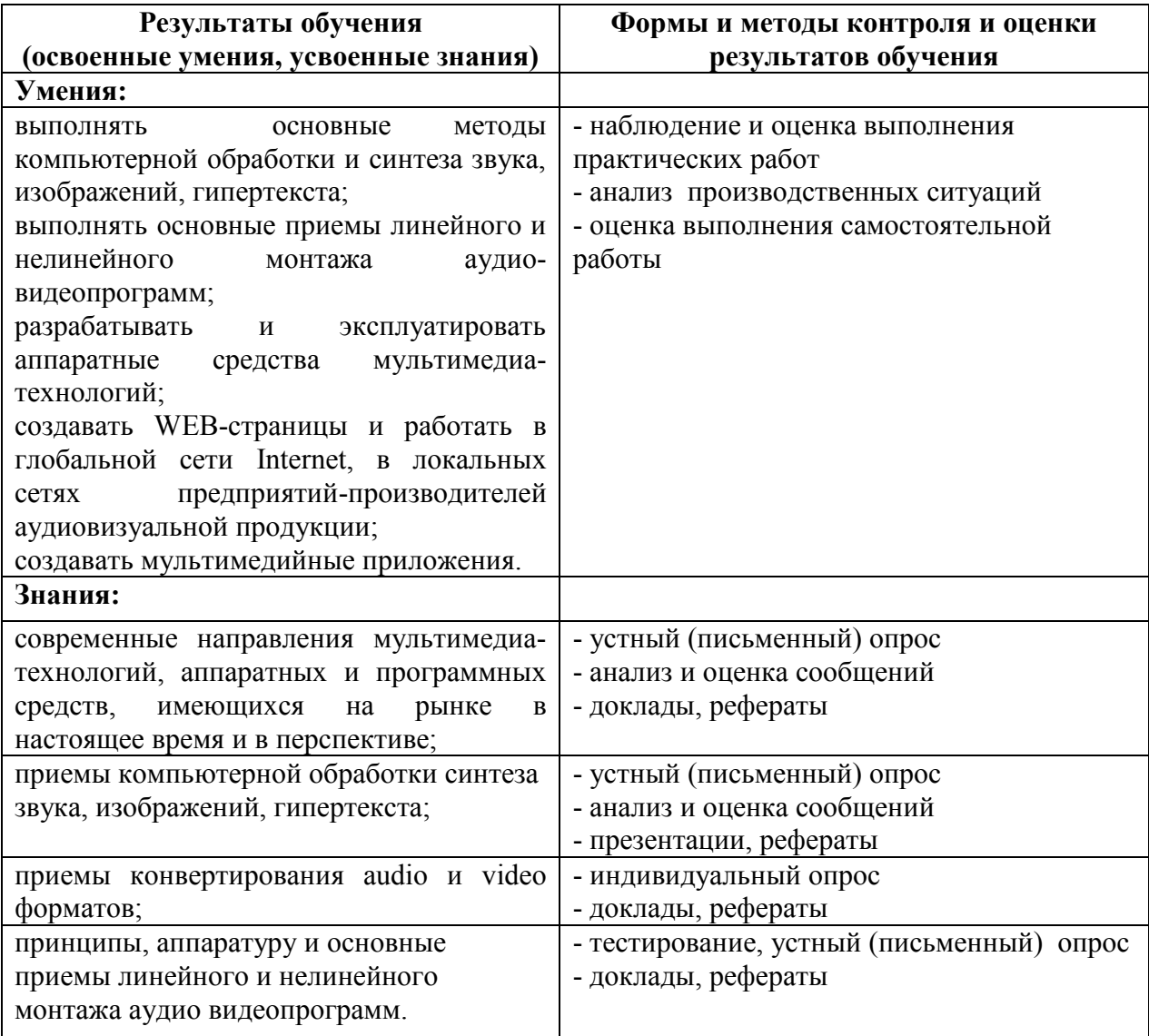

## **ЛИСТ ОБНОВЛЕНИЯ**

Рабочей программы по дисциплине *ОП.11. Мультимедийные технологии*  Дополнения и изменения на 2021-2022 учебный год по специальности 09.02.04 Информационные системы (по отраслям).

1. С учетом требований п. 7.1 Федерального государственного образовательного стандарта среднего профессионального образования по специальности 09.02.04 Информационные системы (по отраслям) внесены изменения в списки основной и дополнительной литературы, интернет-ресурсов рабочей программы дисциплины:

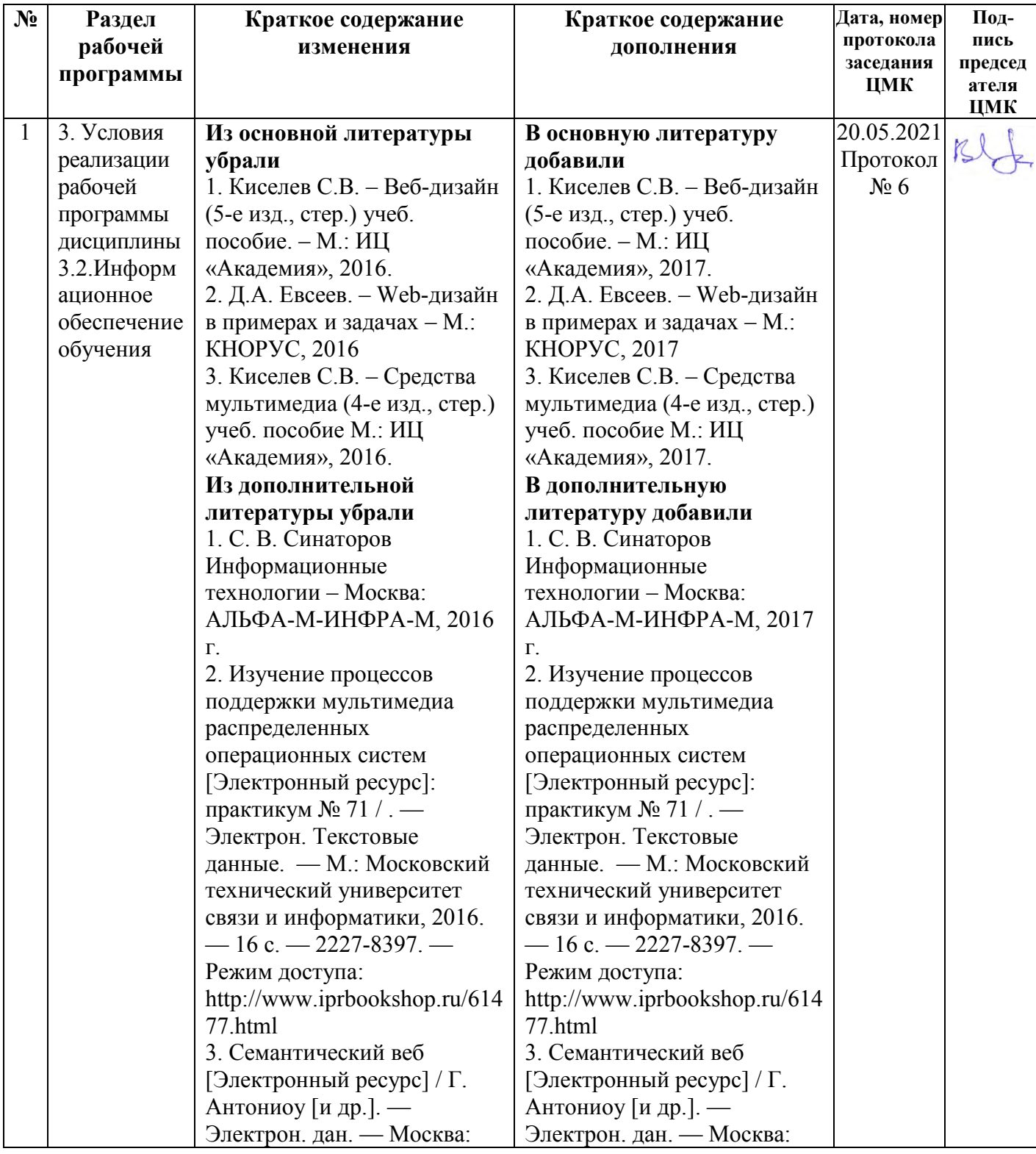

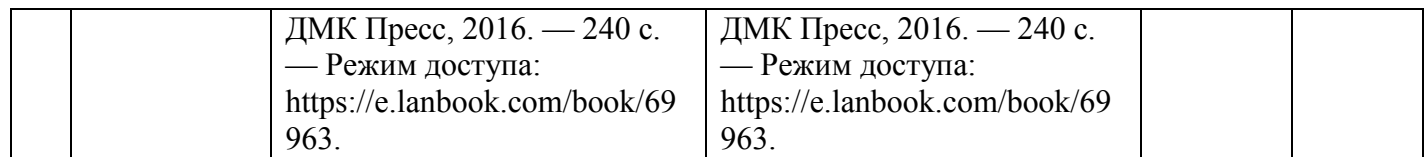

Дополнения и изменения в Программу подготовки специалистов среднего звена специальности 09.02.04 Информационные системы (по отраслям) рассмотрены на заседании методического Совета филиала (протокол № 6 от 20.05.2021г)

Председатель <u>Данченко</u>